, tushu007.com

<<Visual FoxPro $\hspace{2cm} >>$ 

<<Visual FoxPro >>

- 13 ISBN 9787040265101
- 10 ISBN 7040265109

出版时间:2009-5

 $(2009-05)$ 

页数:212

PDF

更多资源请访问:http://www.tushu007.com

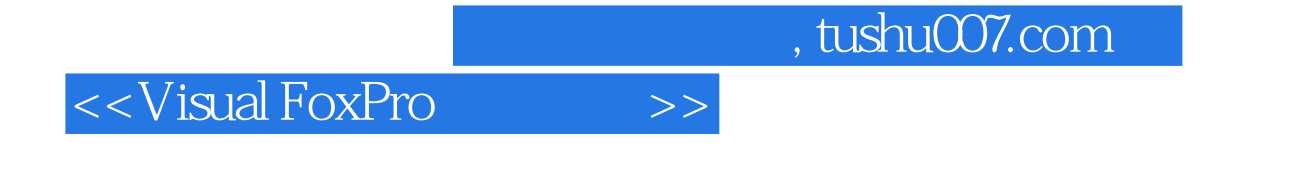

 $\mu$  and  $\mu$  and  $\mu$  and  $\mu$  and  $\mu$  and  $\mu$  and  $\mu$  and  $\mu$  and  $\mu$  and  $\mu$  and  $\mu$  and  $\mu$  and  $\mu$  and  $\mu$  and  $\mu$  and  $\mu$  and  $\mu$  and  $\mu$  and  $\mu$  and  $\mu$  and  $\mu$  and  $\mu$  and  $\mu$  and  $\mu$  and  $\mu$ 

VisualFoxPro

VisualFoxPro

 $\frac{1}{\sqrt{2\pi}}$ 

 $,$  tushu007.com

## <<Visual FoxPro $\hspace{2cm} >>$

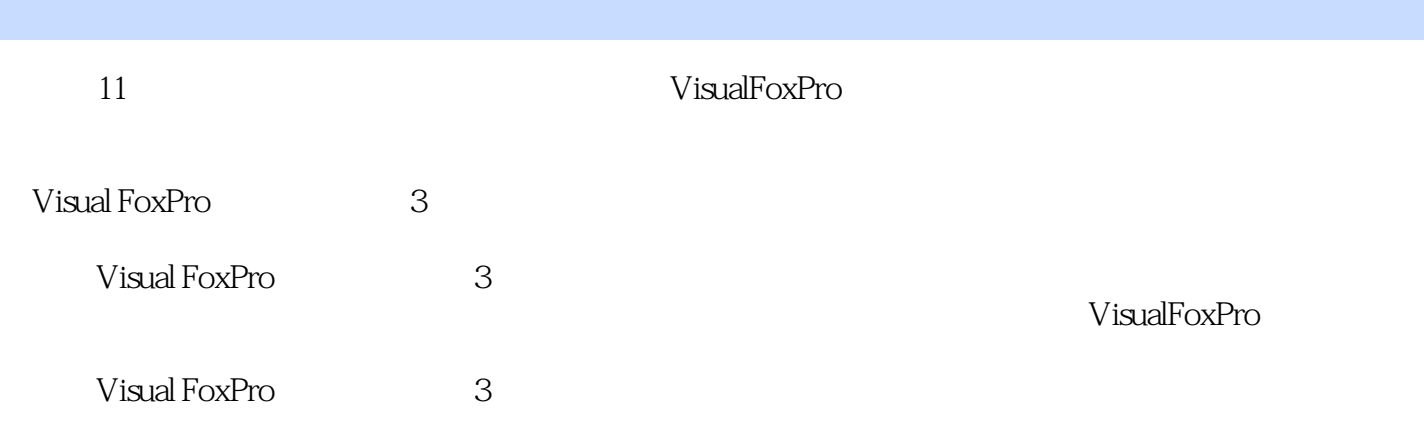

## <<Visual FoxPro $\rightarrow$

 $1 \t1 \t1 \t1 \t1 \t1 \t1 \t1 \t2 \t1 \t1 \t3$ 管理系统1.2 数据模型1.2.1 层次模型1.2.2 网状模型1.2.3 关系模型1.3 关系数据库1.3.1 1.3.2 2. VisualFoxPro 2.1 VisualFoxPro 2.2 VisualFoxPro 2.2.2.1 2.2.2 VisualFoxPro 2.3 VisualFoxPro 介2.3.1 VisualFoxPro的菜单系统2.3.2 VisualFoxPro的工具栏2.3.3 命令窗口2.4 VisualFoxPro常 3 VisualFoxPro 3.1 3.2 3.2.1 3.2.1 3.2  $2\,2\,3\,2\,3\,3\,2\,4$  NULL  $3\,3\,3\,3\,1\,3\,3\,3\,2\,3\,3\,3$ 3.4 3.4 1 3.4 2 3.4 3 3.4.4  $4 \t 4 \t 1 \t 4 \t 2 \t 4 \t 2 \t 4 \t 1 \t 4 \t 3 \t 4 \t 4 \t 1 \t 4 \t 4 \t 1 \t 4 \t 4 \t 1 \t 4 \t 4 \t 1 \t 4 \t 4 \t 1 \t 4 \t 4 \t 1 \t 4 \t 4 \t 1 \t 4 \t 4 \t 1 \t 4 \t 4 \t 1 \t 4 \t 4 \t 1 \t 4 \t 4 \t 1 \t 4 \t 4 \t 1 \t 4 \t 4 \t 1 \t 4 \t 4 \t 1 \t 4 \t 4 \t$ .2.2 数据库的使用4.3 数据表的建立4.3.1 数据表的结构4.3.2 使用表设计器创建数据表4.3  $3$  4.3.4  $4$  3.5  $4$  3.6  $4$ 4 4 4 1 4 4 2 4 4 3 4 5 4 5 1 4 5 2 4 5 3 4 6 4 6 1 462 47 471 472 4 .7.3 创建索引4.7.4 删除索引4.8 完整性规则4.8.1 有效性规则4.8.2 设计参照完整性规则习  $5 \t 5 \t 1 \t 5 \t 1 \t 1 \t 5 \t 1 \t 2$  $5.1.3$   $5.1.4$   $5.2.5.2.1$   $5.2.2$ 5.2.3 6 6 SQL6.1 SQL 6.1.1 SQL 6.1 2 SQL 6.1.3 SQL 6.2 6.2.1 6.2.2 6.3 6.3.1 6.3.2 6.3.3 6.4 6.4.1 6.4.2 合并查询6,4.3 多表查询和子查询6.4.4 查询结果去向习题与实训第7章 面向对象程序设计基础7 1 711 712 713 72 VisualFoxPro 7.2.1 7.2.2 7.3 1 7.3.1 性7.3.2 方法调用7.3.3 事件的响应习题与实训第8章 表单8.1 创建表单8.1.1 使用表单向导8 1.2 8.1.3 8.1.4 8.1.5 8.2 本控件8.2.1 输出类控件8.2.2 输入类控件8.2.3 控制类控件8.2.4 容器类控件8.3 其他控件8 .3.1 8.3.2 Activex 8.3.3 Activex 8.4 assets 8.4 contracts 8.4 contracts 8.4 contracts 8.4 contracts 8.4 contracts 8.4 contracts 8.4 contracts 8.4 contracts 8.4 contracts 8.4 contracts 8.4 contracts 8.4 contracts 8.4 contra 8.4.2 9 91 911 91  $2$  2.2 9.1.3 9.2 9.2.1 9.2.2 使用9.3 数据分组报表与分栏报表9.3.1 设计分组报表9.3.2 设计分栏报表9.3.3 报表输出9.4  $9.4 \t1.9 \t4.2 \t10.1$  10.1  $10 \t1 \t1 \t10 \t1 \t2 \t10 \t1 \t3 \t10 \t1 \t4$  $10 \t1 \t5$   $10 \t1 \t6$   $10 \t2$   $10 \t2 \t1$   $10 \t2 \t2$  $10.2.3$  11 1 构11.1.1 主文件11.1.2 事件循环11.1.3 应用程序的基本框架11.2 应用程序设计步骤11.2.1  $11.2.2$   $11.2.3$   $11.2.4$   $11.2.5$  $11.2.6$  11.2.7  $11.3$  11.3.1  $11.3.2$   $11.3.3$   $11.3.4$   $11.3.4$  $3\,5$ 

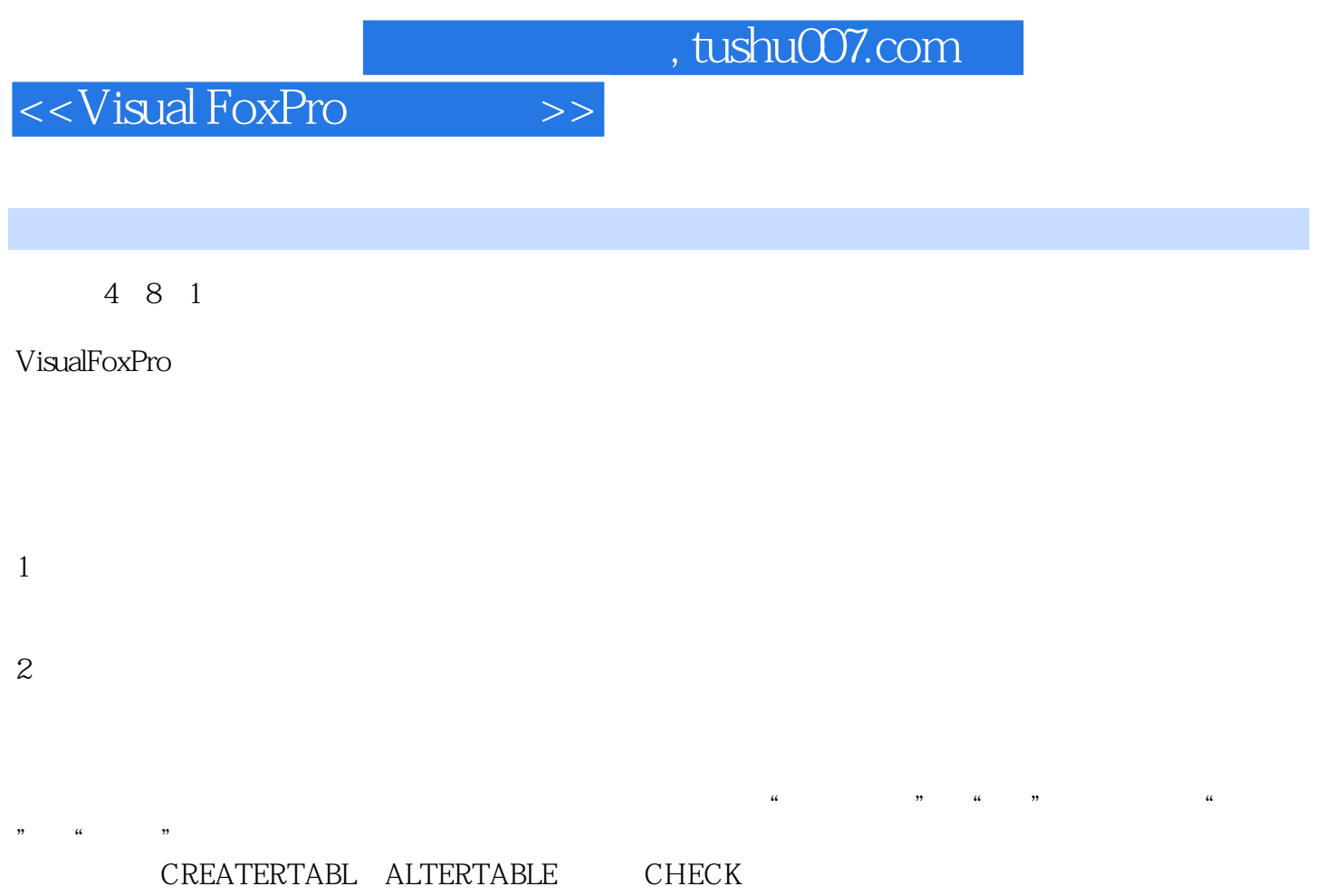

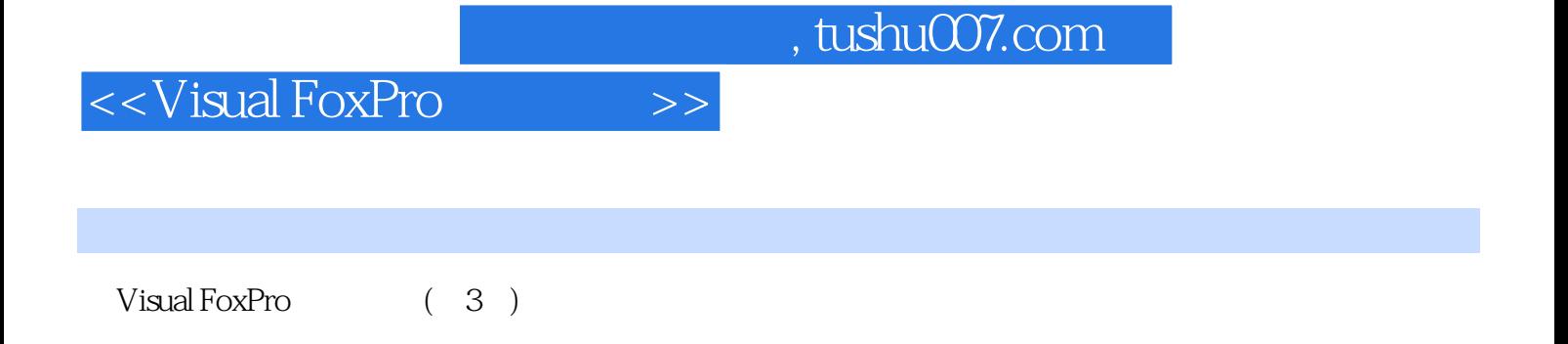

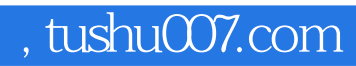

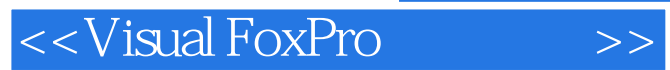

本站所提供下载的PDF图书仅提供预览和简介,请支持正版图书。

更多资源请访问:http://www.tushu007.com